## Задача: Деление

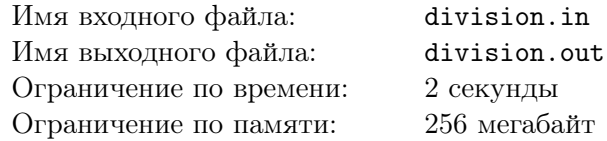

Сегодня Леша проходил в школе деление столбиком. На дом ему задали вычислить частное двух больших чисел: *n* и *m*. Леша уже попробовал решить пример, но, неожиданно для себя, понял, что *n* на *m* не делится. Он уверен, что учитель задавал пример, в котором результат не имеет остатка, поэтому он предположил, что допустил ошибку при переписывании примера с доски.

Теперь он хочет исправить несколько цифр в числе *n*, чтобы оно стало делиться на *m*. При этом, Леша хочет, чтобы новое число отличалось от записанного у него в минимальном количестве позиций.

Числа, записанные Лешей, не имеют ведущих нулей, он уверен, что числа, записанные на доске, также не имели ведущих нулей, поэтому и в новом числе их не должно быть. Само число 0 при этом является допустимым.

Помогите Леше.

## Формат входного файла

В единственной строке входного файла находятся два целых числа *<sup>n</sup>*, *<sup>m</sup>* (<sup>0</sup> *<sup>≤</sup> <sup>n</sup> <sup>≤</sup>* <sup>10</sup><sup>11</sup> ,  $1 \leq m \leq 10^{11}$ .

## Формат выходного файла

В единственной строке выходного файла выведите одно целое число — результат изменения минимального числа цифр в числе *n*, чтобы полученное число не имело ведущих нулей и делилось на *m*.

Если ответов несколько, можете вывести любой. Если ответа не существует, выведите *−*1.

## Примеры

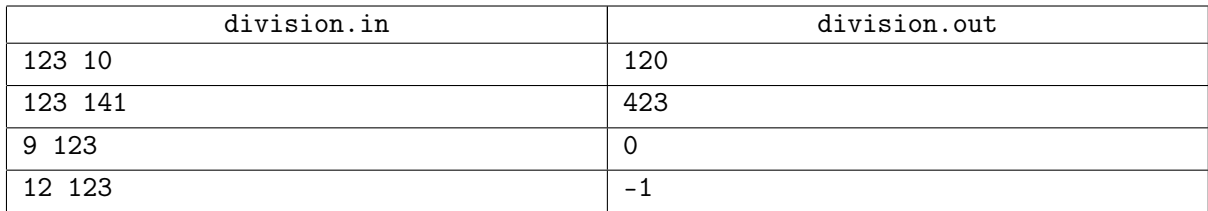